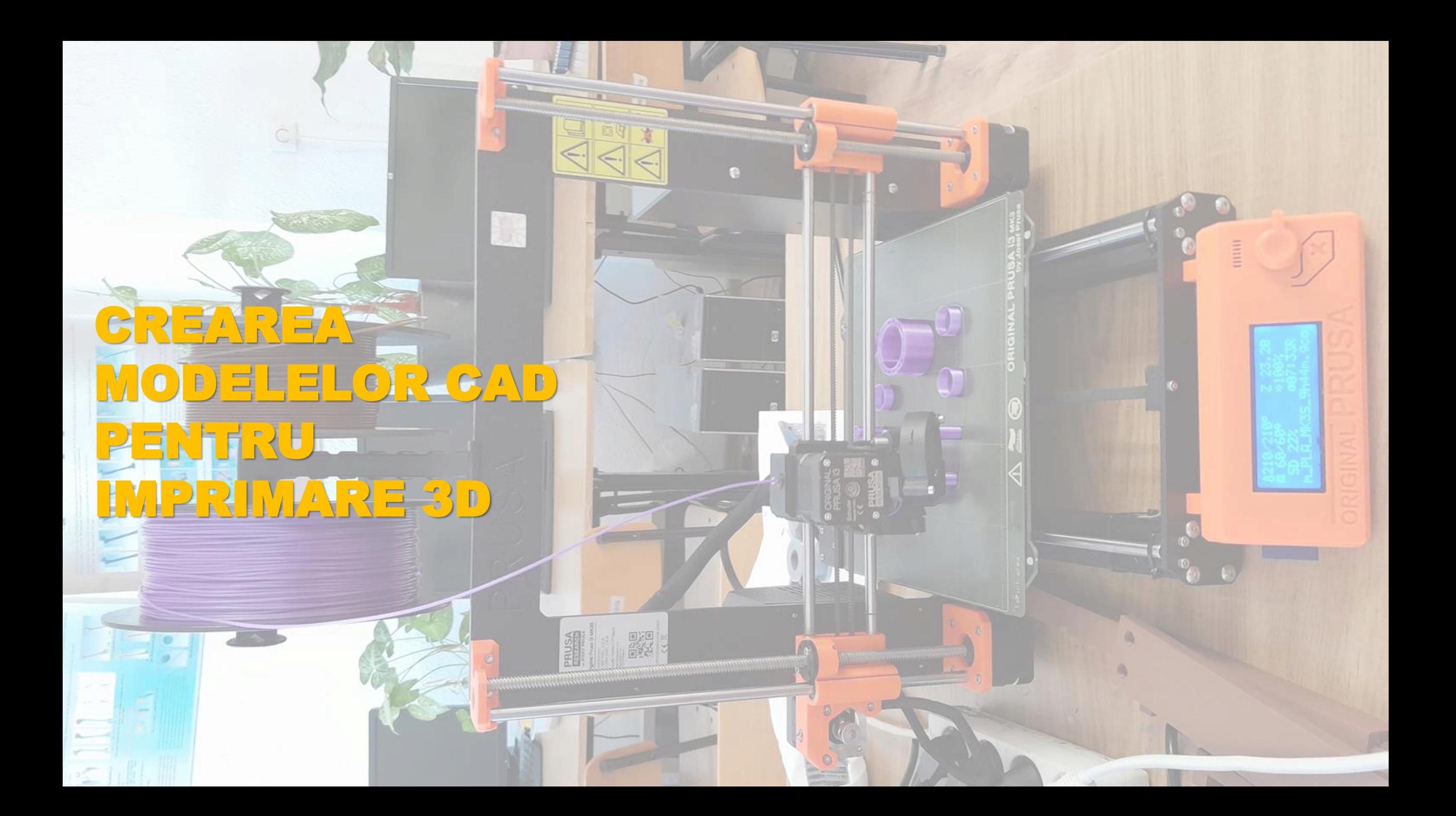

### **ETAPELE PENTRU REALIZAREA UNEI PIESE/ANSAMBLU PRIN FABRICARE PRIN ADITIVARE**

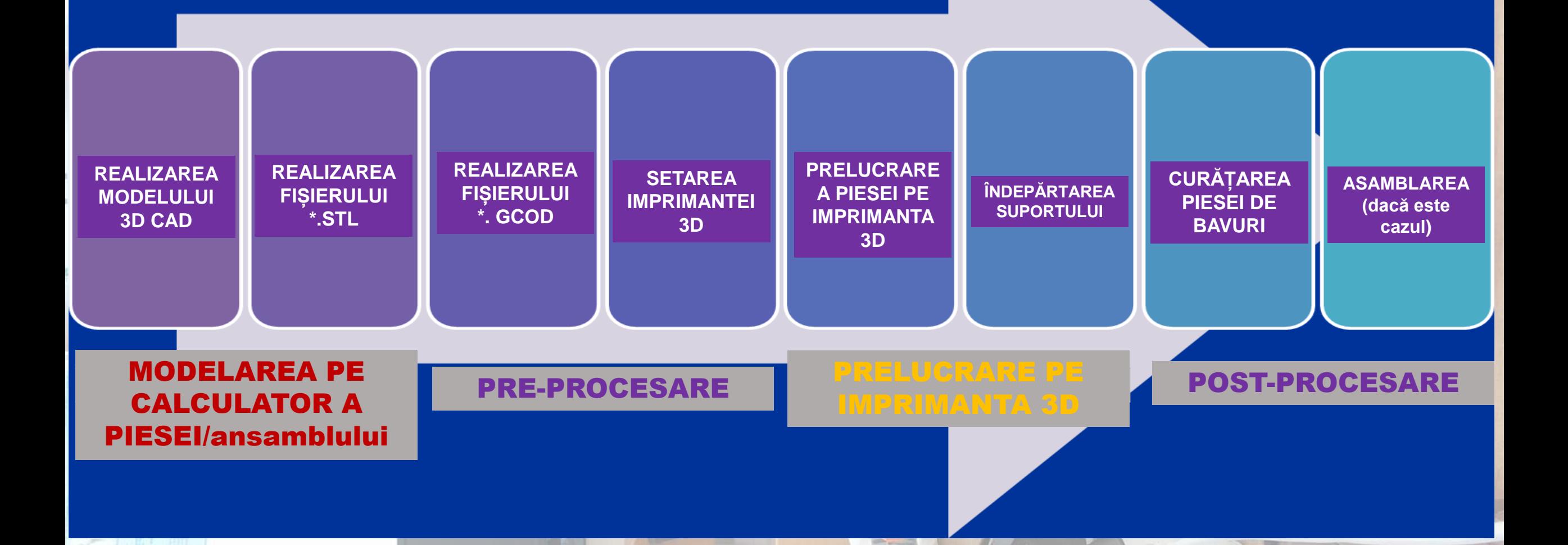

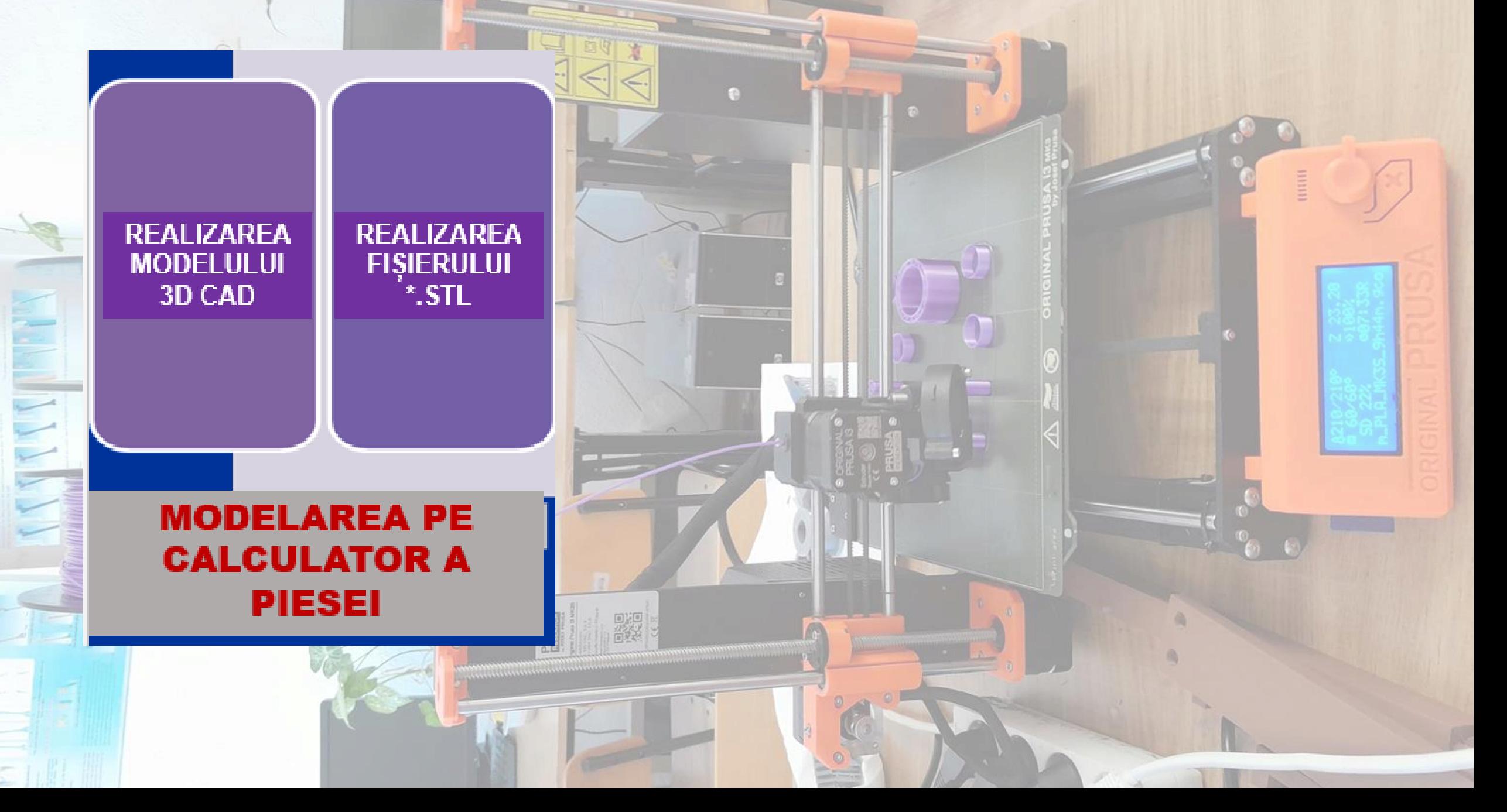

#### **REALIZAREA**  REGULI PENTRU REALIZAREA UNOR PIESE CORECTE **MODELULUI**  PENTRU TEHNOLOGIA PRIN ADITIVARE **3D CAD Dimensiunea minima a Diametrul minim**   $\langle \diamond$  , **Grosimea minimă a pereților unui element din piesă al găurii – Φ2 mm – 0,8 mm – 2 mm Dimensiunea minimă a unui Dimensiunile minime ale canelurilor pin – 3 mm în piesă – grosime 0,6 mm - înălțime 0,8 mm**  $Q2$  mm **Dimensiunea minimă a**   $0.8<sub>mm</sub>$  $0.8<sub>mm</sub>$ 2 mm **punților fără suport – 10 mm Unghiul maxim de printare Abaterile de la fără suport - 45° dimensiuni - 0,5 mm**0.6 mm wide **Diferența între**  & 2 mm high **dimensiunile pieselor la asamblarea pieselor – 0,5 mm** 10 mm  $0.5<sub>mm</sub>$ 45°

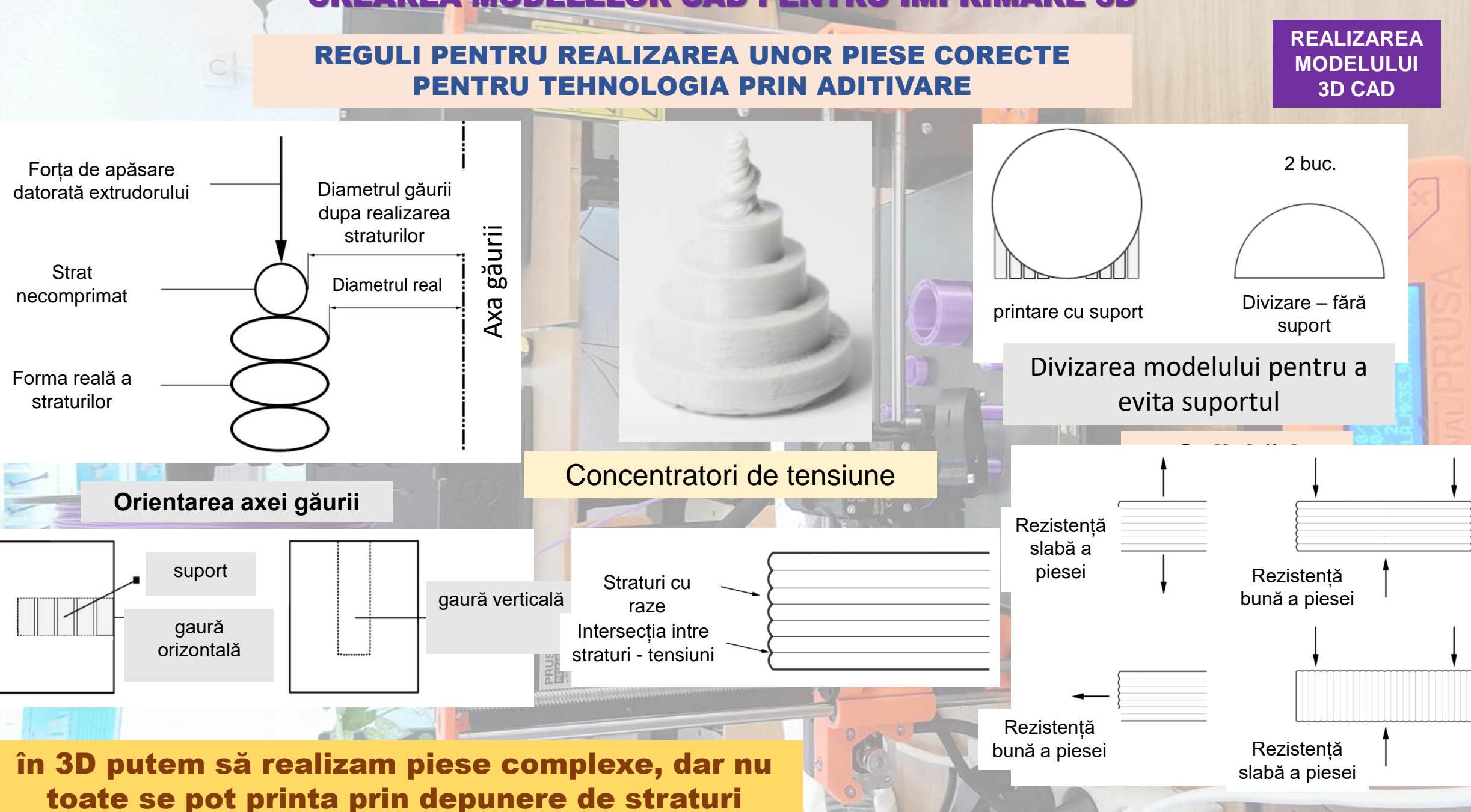

REGULI PENTRU REALIZAREA UNOR PIESE CORECTE PENTRU TEHNOLOGIA PRIN ADITIVARE

- **dacă puntea depășește 5 mm, piesa se construiește cu suport, pe suprafța respectica apar urmele suportului – daca posibil se divide piesa pentru o calitate bună a suprafetelor**
- **pentru găuri cu diametre critice (in jur de 2-3-5 mm) se impune alezarea sau chiar găurirea ulterioară**
- **adăugarea de pereți – suport permite obținerea unor unghiuri de inclinare > 45°**
- **este utilă realizarea unor teșituri la 45° în zona de contact cu masa imprimantei, pentru o desprindere ușoară a piesei**

- **pentru piese cu porțiuni cilindrice (pini) cu diametrul < 5 – se adauga o rază de racordare cu suprafața cu diametru mai mare sau se fac o gaură in piesă și se introduce pinul ca piesă separată**
- **divizarea piesei, reorientarea găurilor, direcția de printare pot duce la un cost mai redus, viteză de printare mai mare, crește rezistența și calitatea**

Formate fișiere pentru tehnologia de prototipare (printare) prin aditivare

**STL** - format native pentru stereolithography - 3D Systems - Albert Consulting Group in 1987

3D Manufacturing Format (3MF), format standard pentru fabricație 3D – open source - 3MF Consortium

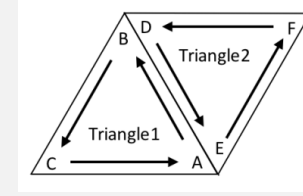

Additive Manufacturing File Format (AMF), a standard with support for color, multiple materials, and constellations

[Wavefront](https://en.wikipedia.org/wiki/Wavefront_.obj_file) .obj file, a 3D geometry definition file format with *.obj* file extension

**AMF** - **"petec" – triunghi curb** - **normalele în vârfuri sunt folosite pentru a subdiviza triunghiurile în 4 triunghiuri**

# **REALIZAREA FIȘIERULUI**

**STL-file** 

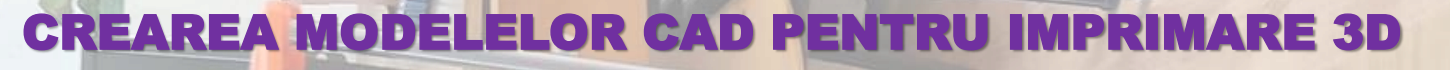

**\*.STL** STereoLithography

### Standard Tessellation Language

nu orice STL poate fi printat:

- pereți foarte subtiri

**CAD** model **STL** model

- mici suprafețe lipsă din

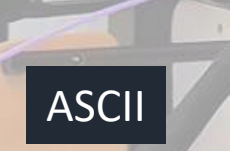

facet normal  $n_i$   $n_j$   $n_k$ outer loop vertex  $v1_x$   $v1_y$   $v1_z$ vertex  $v2_x$   $v2_y$   $v2_z$ vertex  $v3_x$   $v3_y$   $v3_z$ endloop endfacet

STL – data format

STL Standard Triangle Language **Codează geometria 3D în suprefețele necesare a fi printate – împarte o suprafață în triunghiuri folosind normala la suprafață și vârfurile după regula mâinii drepte, în sistem de coordonate cartezian**

fațetarea modelului Reprezentarea fișierului \*.stl:

- ASCII American Standard Code for Information Interchange (din codul de telegraf)
- BINARY fișiere mai simple, mai compacte

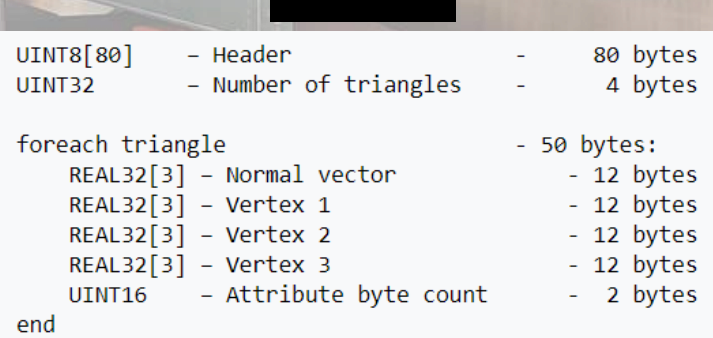

BINARY

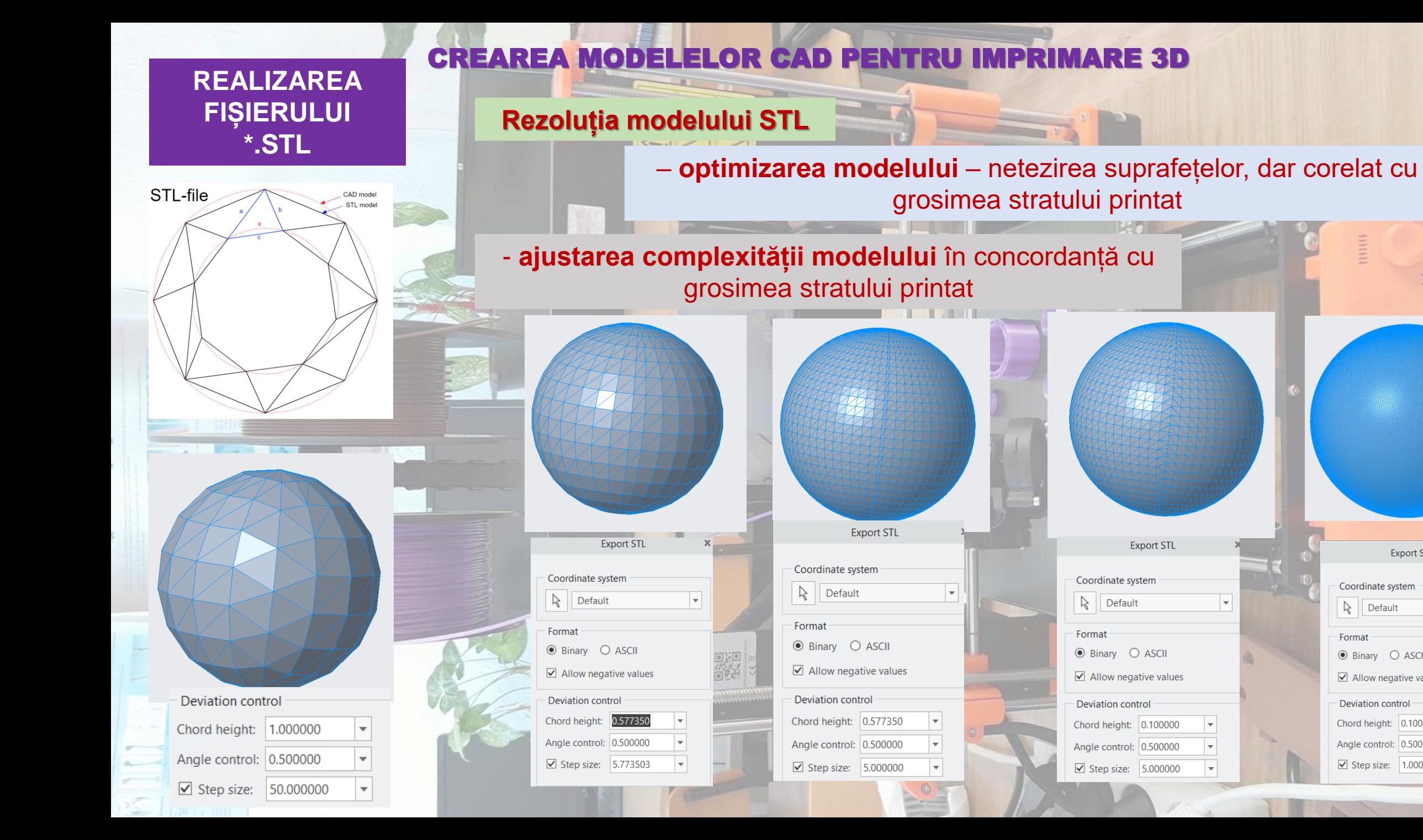

**Export STL** 

 $\overline{\phantom{a}}$ 

l w

 $\overline{\phantom{a}}$ 

 $\vert \mathbf{v} \vert$ 

Coordinate system

Default

**⊙** Binary ○ ASCII

**Deviation control** 

 $\boxed{\mathbf{C}}$  Allow negative values

Chord height: 0.100000

Angle control: 0.500000

☑ Step size: 1.000000

 $\approx$ 

Format

**REALIZAREA FIȘIERULUI \*.STL**

# CREAREA MODELELOR CAD PENTRU IMPRIMARE 3D

### **Rezoluția modelului STL**

### **Parametrii modelului \*.stl**

### Deviation control

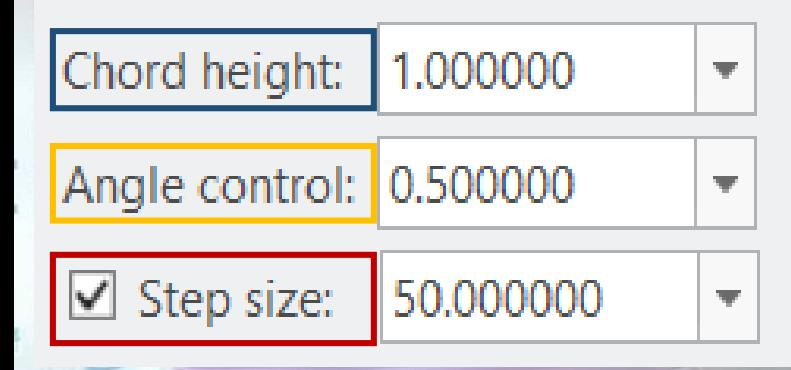

**- înălțimea corzii –** distanța maximă permisă între suprafața modelului original și suprafața modelului fațetat

- se recomandă - **1/20 din grosimea stratului de printat**

**înălțimea corzii**

 $\alpha = 15^\circ$ 

**- toleranța unghiulară –** limitele unghiului dintre suprafța reală și cea fațetată – intre 0 și 1, unghiul este recomandat 15° sau 0°

- **mărimea pasului**, dimensiunea laturii triunghiului

# **CREAREA MODELELOR CAD PENTRU IMPRIMARE 3D REALIZAREA**

EО

一般,

PRUSA

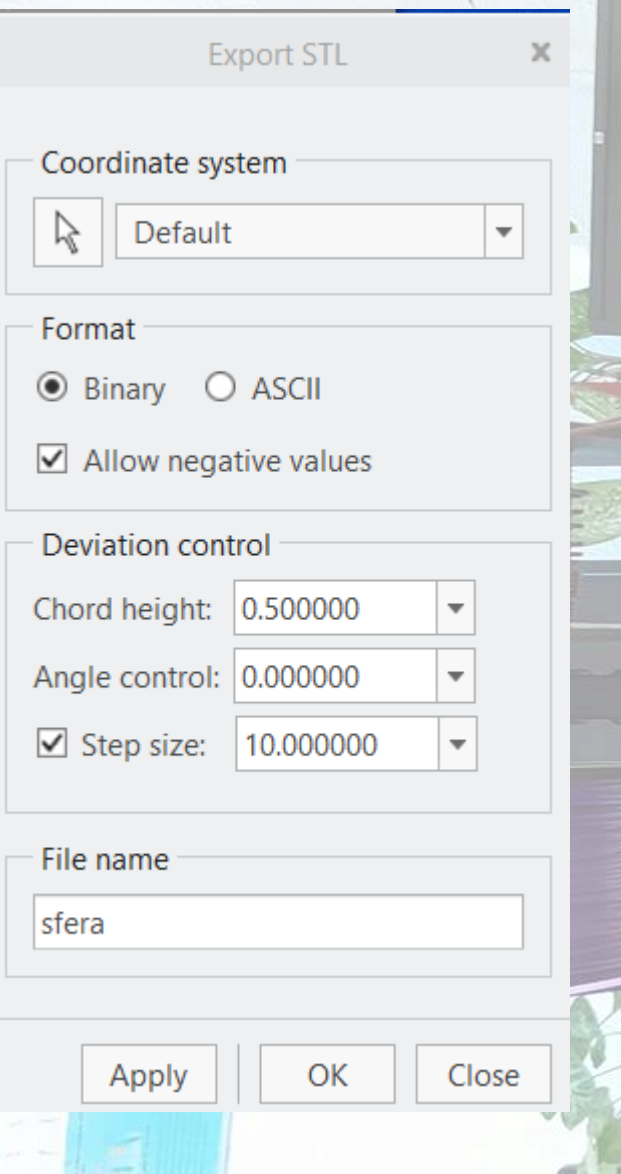

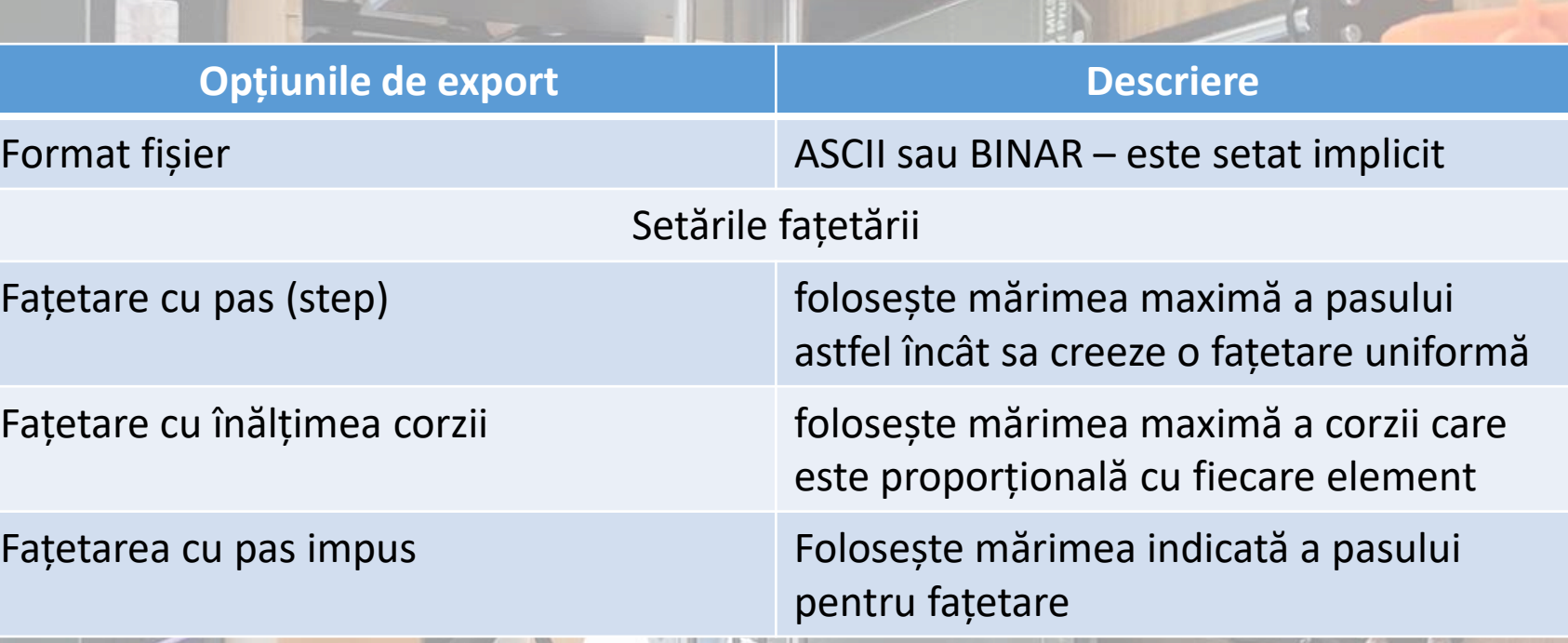

**FIȘIERULUI** 

**\*.STL**

 $\circ$   $\circ$